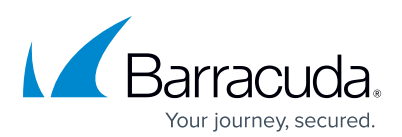

## Barracuda Email Security Service

Thank you for choosing our Professional Service Product Quick Start. We kindly ask you to fill in the checklist below and answer the questions. This will help us to implement as many topics as possible and better respond to your individual needs. Once you are done, please send the completed document to our Professional Service Team. One of our service engineers will review your feedback and contact you as soon as possible with a plan on how to proceed. If you have any questions in advance, our Professional Services Team will be happy to assist you.

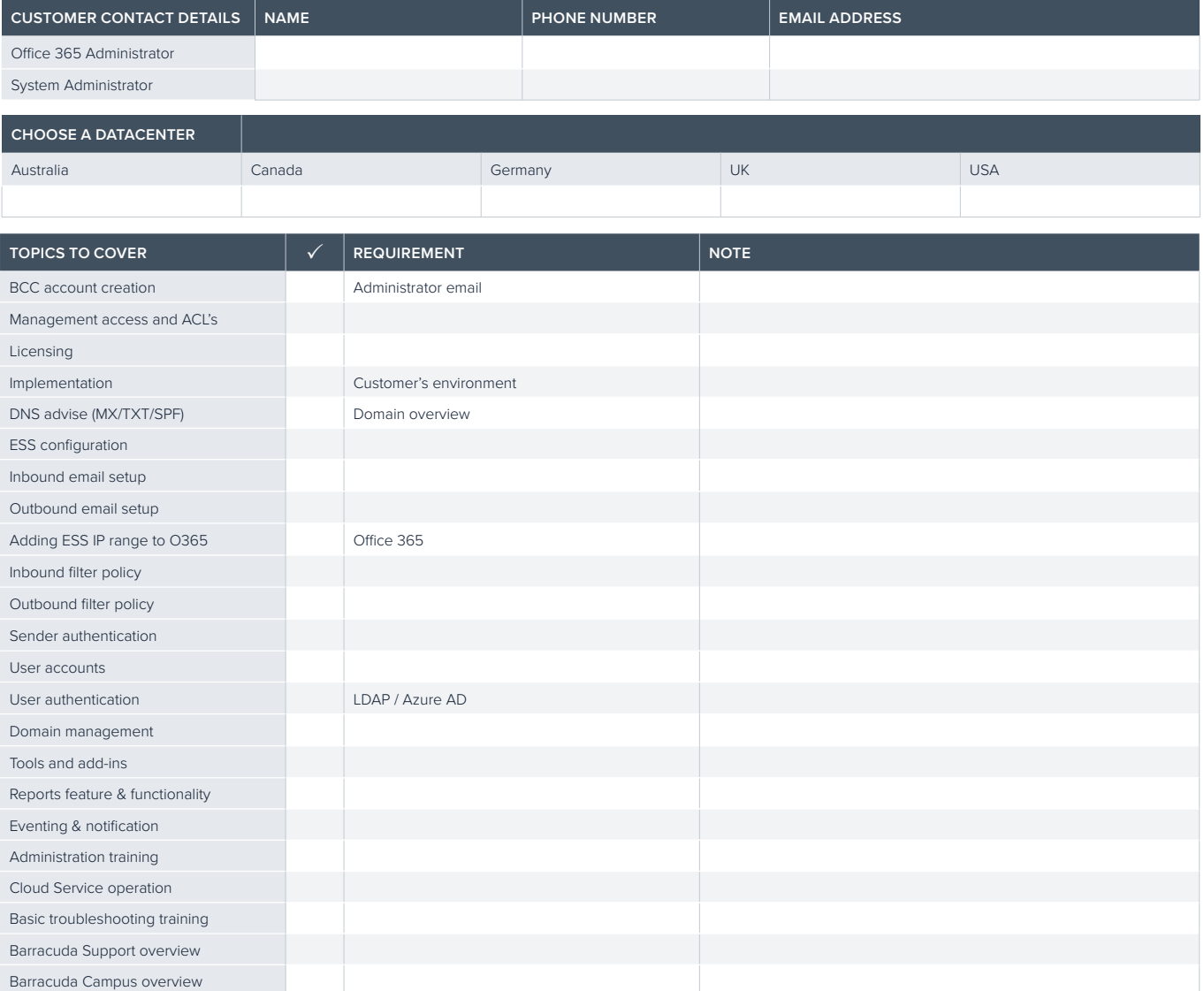

## **ADDITIONAL NOTES**

PROFESSIONAL SERVICE PRODUCT QUICK START • EMEA 1.0 • Copyright 2020 Barracuda Networks, Inc. • barracuda.com

Barracuda Networks and the Barracuda Networks logo are registered trademarks of Barracuda Networks, Inc. in the United States. All other names are the property of their respective owners.